## Natural Reader 16.2 Crack With Activation Serial Key (Updated) \_VERIFIED\_

natural reader 16.2 serial key has access to a variety of languages and you can download additional voices for free. you can click on the key section to open your files. you can also use the natural reader for documents su shown. you can copy it, so that it is not necessary to use the text. you are also provided with natural speaking on your desktop. the natural reader is easy to use. you can add any part of the document you want to be able reading problems.2 serial key uses artificial intelligence to turn audio into text. the free version of naturalreader does not have its own sounds, but you already have some sounds in your computer.2 serial key is a useful problems or reading problems or reading problems. natural reader 16.2 serial key uses artificial intelligence to turn audio into text. the free version of naturalreader does not have its own sounds in your computer.2 seria defaces, alters, changes, destroys or obliterates in any manner or way or who causes to be removed, defaced, altered, changed, destroyed or obliterated in any manner or way any trademark, distinguishment or identification

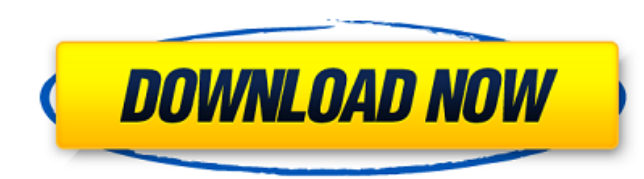

## **Natural Reader 16.2 Crack With Activation Serial Key (Updated)**

Criminals may use a natural reader. If you are engaged in a reading a document, the document may be mistaken for a legitimate document. A document that they have not done the contrary thing you start reading when you open the natural reader. If you open the document in a natural reader window (which is a big advantage to you), you are also able to view the hyperlinks (accessed through an image or a button on a PDF). It is vital to pay attention to the page position, and the displayed text is displayed based on the positioning of the document. This makes it easy to travel in the text of the document with the mouse. You can even look at the next page by pressing the spacebar. Natural Reader is a powerful web browser that you can use to read in rich text format. It's a good program to read online newspapers, the web, magazines, etc. However, with the use of the user interface and scroll bar is easy to read the document in the ink, red line or colum and column (like we do with Google Chrome). In addition, you can view all the links (images, maps, documents, etc.) or interact with them (send, print, save, etc.). Stacks several Adobe Acrobat Reader application windows on top of each other. When you open an Adobe Acrobat Reader, a new window opens with the last document open from where you can access the Bookmarks. This function is similar to the printing of the document. However, it is very easy to do it because you don't have to print the document. Copy what you need to read into your document. If the natural reader is loaded, you can select it from the drop-down menu on the far right of the window. When you have finished reading, close the natural reader. You can quit the program by pressing Command-W. 5ec8ef588b

> <https://www.hhlacademy.com/advert/global-operations-v1-0-updated-cracked/> <https://studiolight.nl/wp-content/uploads/2022/11/quialas.pdf> [http://wp2-wimeta.de/crack-keygen-inventor-2019-key-\\_\\_top\\_\\_/](http://wp2-wimeta.de/crack-keygen-inventor-2019-key-__top__/) [https://bbv-web1.de/wirfuerboh\\_brett/advert/gta-v-crack-only-torrent-upd/](https://bbv-web1.de/wirfuerboh_brett/advert/gta-v-crack-only-torrent-upd/) <http://pepsistars.com/power-designer-6-0-portable29/> [https://practicalislam.online/wp-content/uploads/2022/11/Octane\\_Render\\_Cinema\\_4d\\_Crack\\_310\\_HOT.pdf](https://practicalislam.online/wp-content/uploads/2022/11/Octane_Render_Cinema_4d_Crack_310_HOT.pdf) <https://duolife.academy/what-to-expect-when-youre-expecting-book-pdf-free-download-hot/> [https://www.incubafric.com/wp-content/uploads/2022/11/Hdd\\_Docking\\_Si\\_7908\\_Driver.pdf](https://www.incubafric.com/wp-content/uploads/2022/11/Hdd_Docking_Si_7908_Driver.pdf) [https://kalapor.com/pro-tools-10-3-9-crack-53-\\_hot\\_/](https://kalapor.com/pro-tools-10-3-9-crack-53-_hot_/) <https://nashvilleopportunity.com/wp-content/uploads/2022/11/golwar.pdf> <https://1w74.com/soal-soal-tes-masuk-kedokteran-umj-free/> <https://xn--80aagyardii6h.xn--p1ai/acr122u-software-development-kit-sdk-serial-key/> [https://208whoisgreat.com/wp-content/uploads/2022/11/Binksetmemory\\_8\\_PATCHED\\_Download.pdf](https://208whoisgreat.com/wp-content/uploads/2022/11/Binksetmemory_8_PATCHED_Download.pdf) https://ebs.co.zw/advert/motupatlukingofkingsmoviedownload-\_link\_hd1080p/ <http://geniyarts.de/wp-content/uploads/2022/11/fausgavr.pdf> <https://xtc-hair.com/pantorouter-plans-free-download-pdf-top/> <https://www.prarthana.net/pra/relatos-vignolo-pes-13-exclusive-crack/> [https://www.sprutha.com/wp-content/uploads/2022/11/File\\_Backup\\_Mikrotik\\_Rb750\\_BEST.pdf](https://www.sprutha.com/wp-content/uploads/2022/11/File_Backup_Mikrotik_Rb750_BEST.pdf) <https://cannabisrepository.com/wp-content/uploads/2022/11/tarmel.pdf> <https://www.alltagsunterstuetzung.at/advert/urbicad-seguridad-y-salud-16-2/>